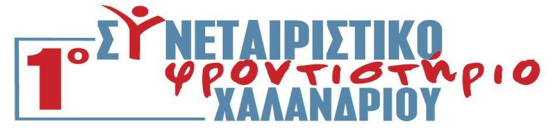

### Πανελλαδικές Εξετάσεις Γ' Τάξης Ημερήσιου Γενικού Λυκείου (ΝΕΟ ΣΥΣΤΗΜΑ) **Ανάπτυξη Εφαρμογών σε Προγραμματιστικό Περιβάλλον**

### **27 Μαΐου 2016**

## **Απαντήσεις Θεμάτων**

#### **ΘΕΜΑ Α**

**Α1. 1.** Σωστό **2.** Λάθος **3.** Λάθος **4.** Σωστό **5.** Λάθος

**Α2. α.** Στο παρακάτω σχήμα φαίνεται η εισαγωγή ενός νέου κόμβου ανάμεσα στο δεύτερο και στον τρίτο κόμβο της λίστας :

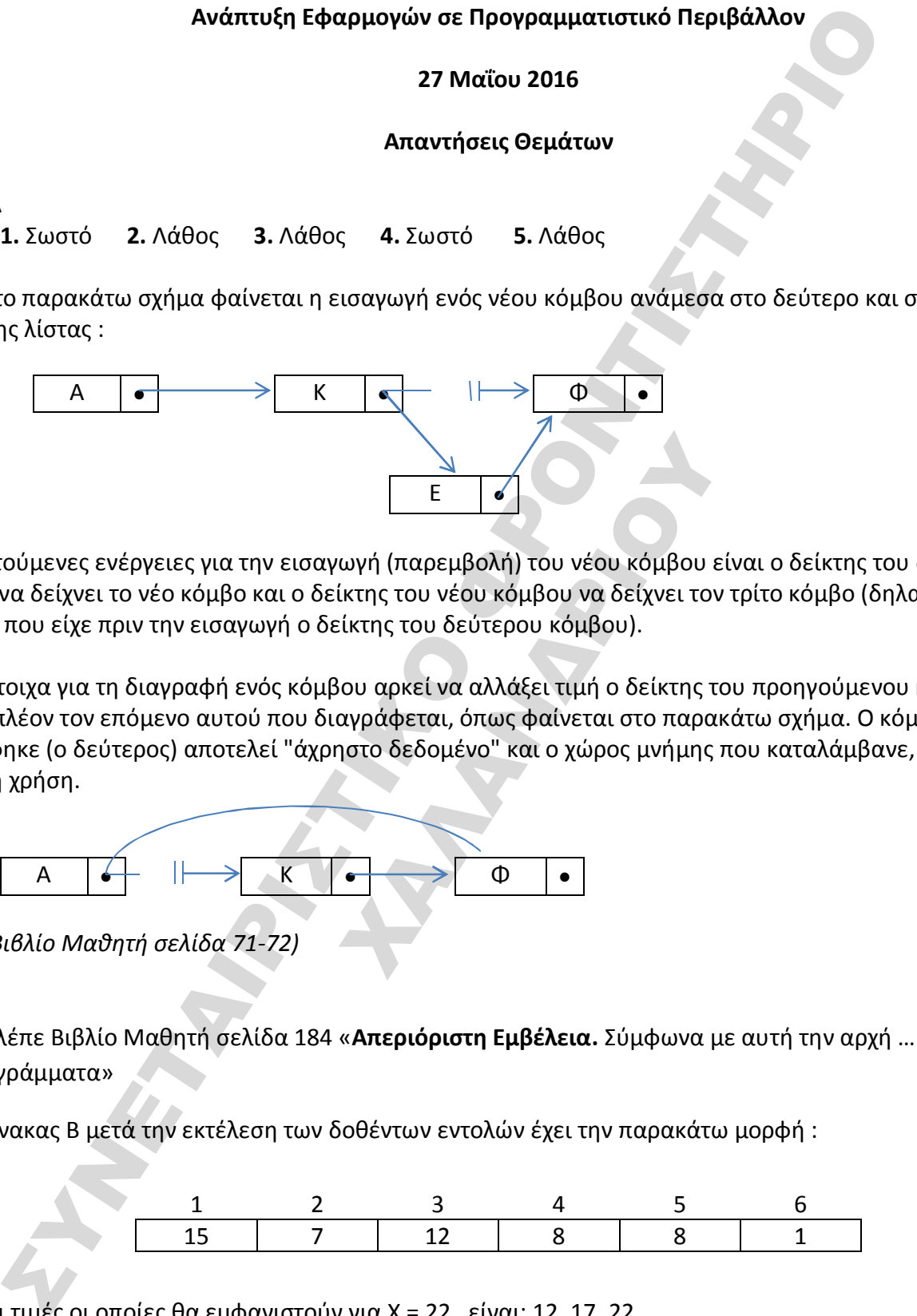

Οι απαιτούμενες ενέργειες για την εισαγωγή (παρεμβολή) του νέου κόμβου είναι ο δείκτης του δεύτερου κόμβου να δείχνει το νέο κόμβο και ο δείκτης του νέου κόμβου να δείχνει τον τρίτο κόμβο (δηλαδή να πάρει την τιμή που είχε πριν την εισαγωγή ο δείκτης του δεύτερου κόμβου).

 $\frac{E}{\epsilon}$ <br>
(*view schipfo και ο δείκτης του νέου κόμβοι είνον κόμβοι είνον κόμβοι και ο δείκτης του νέου κόμβου και δείχνει τον τρ<br>
ντην εισαγωγή ο δείκτης του δεύτερου κόμβου).<br>
δίαγραφή ενός κόμβου αρκεί να αλλάξει τι* **β**. Αντίστοιχα για τη διαγραφή ενός κόμβου αρκεί να αλλάξει τιμή ο δείκτης του προηγούμενου κόμβου και να δείχνει πλέον τον επόμενο αυτού που διαγράφεται, όπως φαίνεται στο παρακάτω σχήμα. Ο κόμβος που διαγράφηκε (ο δεύτερος) αποτελεί "άχρηστο δεδομένο" και ο χώρος μνήμης που καταλάμβανε, παραχωρείται για άλλη χρήση.

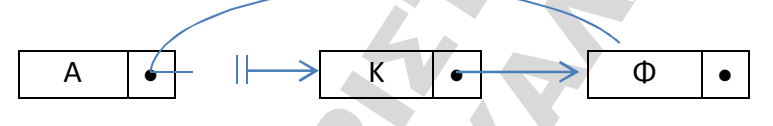

*(βλέπε Βιβλίο Μαθητή σελίδα 71-72)* 

**Α3. α.** Βλέπε Βιβλίο Μαθητή σελίδα 184 «**Απεριόριστη Εμβέλεια.** Σύμφωνα με αυτή την αρχή … στα υπόλοιπα υποπρογράμματα»

**Α4.** Ο πίνακας Β μετά την εκτέλεση των δοθέντων εντολών έχει την παρακάτω μορφή :

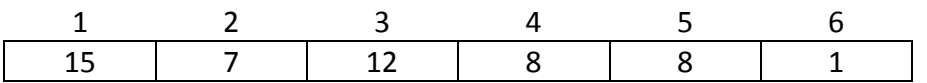

**Α5**. **α**. Οι τιμές οι οποίες θα εμφανιστούν για Χ = 22 είναι: 12, 17, 22

 **β**. Οι τιμές οι οποίες θα εμφανιστούν για Χ = 7 είναι: 12, 5, 8  *(αλγόριθμος δυαδικής αναζήτησης)*

#### **ΘΕΜΑ Β**

## **Β1.**

- **1.** 1
- **2.** όρος
- **3.** Σ
- **4.**  1
- **5.** 4

# **Β2.**

Μετά το τέλος 1ου λεπτού στην ουρά βρίσκονται οι πελάτες με αρ. προτεραιότητας: 1 Μετά το τέλος 2ου λεπτού στην ουρά βρίσκονται οι πελάτες με αρ. προτεραιότητας: 1, 2 Μετά το τέλος 3ου λεπτού στην ουρά βρίσκονται οι πελάτες με αρ. προτεραιότητας: 2 Μετά το τέλος 4ου λεπτού στην ουρά βρίσκονται οι πελάτες με αρ. προτεραιότητας: 2, 3 Μετά το τέλος 5ου λεπτού στην ουρά βρίσκονται οι πελάτες με αρ. προτεραιότητας: 2, 3 Μετά το τέλος 6ου λεπτού στην ουρά βρίσκονται οι πελάτες με αρ. προτεραιότητας: 3, 4

**ΘΕΜΑ Γ** 

# **ΠΡΟΓΡΑΜΜΑ ΘΕΜΑΓ\_2016 ΜΕΤΑΒΛΗΤΕΣ**

**ΑΚΕΡΑΙΕΣ**: απόθεμα, οθόνες, ποσ\_οθ, κόστος, κλιμ\_κοστος, επιπλέον\_κόστος

## **ΑΡΧΗ**

```
Υέλος 1ου λεπτού στην ουρά βρίσκονται οι πελάτες με αρ. προτεραυότητας: 1<br>
γέλος 2ου λεπτού στην ουρά βρίσκονται οι πελάτες με αρ. προτεραυότητας: 1<br>
γέλος 3ου λεπτού στην ουρά βρίσκονται οι πελάτες με αρ. προτεραυότητας
                      ΧΑΛΑΝΔΡΙΟΥ
ΑΡΧΗ_ΕΠΑΝΑΛΗΨΗΣ 
   ΔΙΑΒΑΣΕ απόθεμα 
ΜΕΧΡΙΣ_ΟΤΟΥ απόθεμα>0 
ΑΡΧΗ_ΕΠΑΝΑΛΗΨΗΣ 
      ΔΙΑΒΑΣΕ οθόνες 
      ΑΝ οθόνες < απόθεμα ΤΟΤΕ 
          ποσ_οθ ← οθόνες 
      ΑΛΛΙΩΣ 
          ποσ_οθ ← απόθεμα 
      ΤΕΛΟΣ_ΑΝ 
      απόθεμα ← απόθεμα - ποσ_οθ
      ΑΝ ποσ_οθ <= 50 ΤΟΤΕ 
          κόστος ← 580 * ποσ_οθ 
      ΑΛΛΙΩΣ_ΑΝ ποσ_οθ <= 100 ΤΟΤΕ 
          κόστος \leftarrow 520 ^* ποσ οθ
      ΑΛΛΙΩΣ_ΑΝ ποσ_οθ <= 200 ΤΟΤΕ 
          κόστος ← 470 * ποσ_οθ 
      ΑΛΛΙΩΣ 
          κόστος ← 440 * ποσ_οθ 
      ΤΕΛΟΣ_ΑΝ 
      ΓΡΑΨΕ 'Κόστος οθονών: ' , κόστος
      ΑΝ ποσ_οθ <= 50 ΤΟΤΕ 
          κλιμ_κοστος ← 580 * ΠΟΣΟΤΗΤΑ 
      ΑΛΛΙΩΣ_ΑΝ ποσ_οθ <= 100 ΤΟΤΕ 
          κλιμ_κοστος ← 580 * 50 – (ΠΟΣΟΤΗΤΑ-50) * 520
```

```
ΑΛΛΙΩΣ_ΑΝ ποσ_οθ <= 200 ΤΟΤΕ 
         κλιμ κοστος \leftarrow 50 * 580 + 50 * 520 + (ΠΟΣΟΤΗΤΑ - 100)* 470
     ΑΛΛΙΩΣ 
         κλιμ_κοστος ← 50 * 580 + 50 * 520 + 100 * 470 + (ΠΟΣΟΤΗΤΑ – 200)* 440 
      ΤΕΛΟΣ_ΑΝ 
     επιπλέον_κόστος ← κλιμ_κοστος – κόστος 
     ΓΡΑΨΕ ' Το επιπλέον κόστος με τον κλιμακωτό υπολογισμό είναι: ' , επιπλέον_κόστος 
ΜΕΧΡΙΣ_ΟΤΟΥ απόθεμα=0 
ΤΕΛΟΣ_ΠΡΟΓΡΑΜΜΑΤΟΣ
```

```
ΘΕΜΑ Δ
```
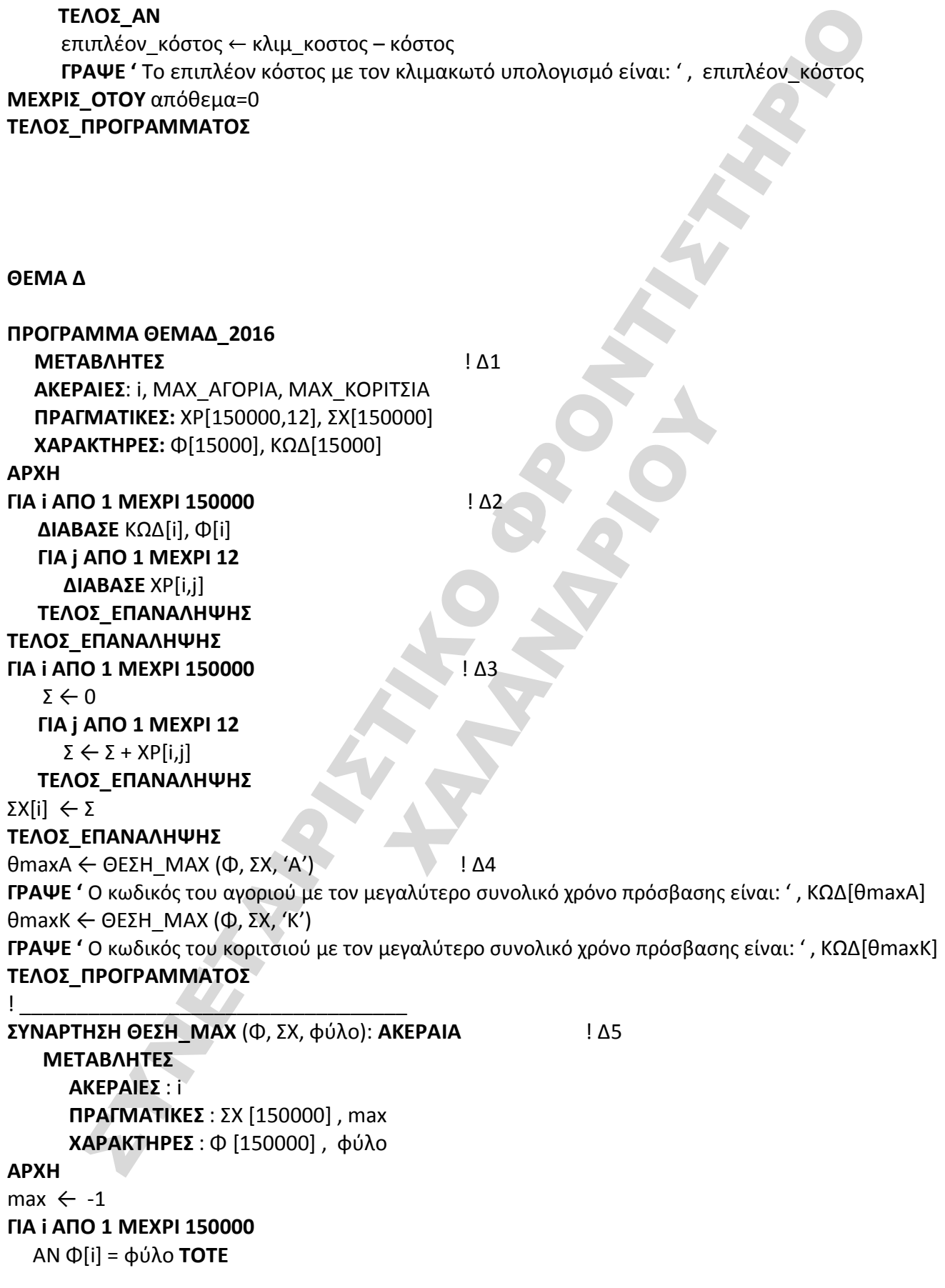

ET MARKING WAS CONTRACTED TO A REPORT OF THE PARTY  **ΑΝ** ΣΧ[i] > ΜΑΧ **ΤΟΤΕ**  max ← ΣΧ[i] ΘΕΣΗ\_ΜΑΧ ← i **TΕΛΟΣ\_AN TΕΛΟΣ\_AN ΤΕΛΟΣ\_ΕΠΑΝΑΛΗΨΗΣ ΤΕΛΟΣ\_ΣΥΝΑΡΤΗΣΗΣ**

**ΧΑΛΑΝΔΡΙΑΝ**<br>ΠΑΛΑΝΔΡΙΑΝΑ